### PRESENTED BY: CALIFORNIA REGIONAL MULTIPLE LISTING SERVICE

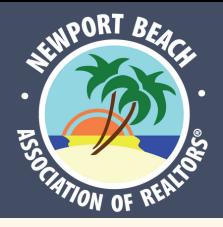

# LIVE CRMLS Matrix Training

#### **MATRIX: ENGAGING CLIENTS 9:00AM-10:00AM**

**DID YOU KNOW THAT YOU CAN MANAGE CLIENT INFORMATION DIRECTLY IN CRMLS MATRIX? ENGAGE WITH YOUR CONTACTS AND KEEP THEIR INFORMATION CLOSE AT HAND TO BOOST YOUR COMMUNICATIONS. THIS CLASS**

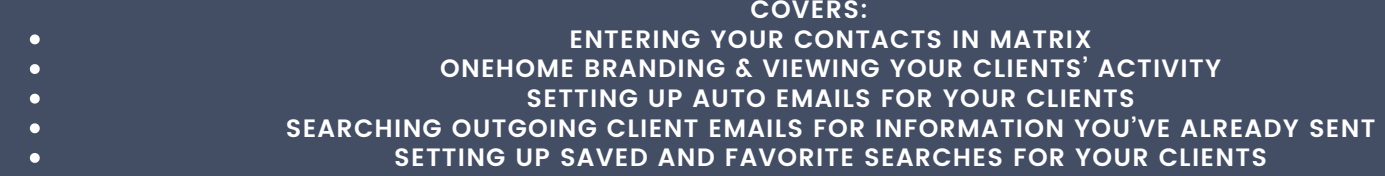

#### **INFOSPARKS MARKET STATISTICS 10:00AM-11:00AM**

**INFOSPARKS' EASILY ACCESSIBLE MARKET STATISTICS MAKE CURATING STATISTICAL REPORTS QUICK AND EASY. TRANSLATE LOCAL GEOGRAPHICAL INFORMATION AND HOUSING VARIABLES INTO STRIKING VISUAL COMMUNICATION AND CUSTOMIZE YOUR DATA REPORTING IN A WAY THAT CLIENTS CAN UNDERSTAND AND TRUST. THIS CLASS COVERS HOW TO USE INFOSPARKS WITHIN ALL CRMLS MLS SYSTEMS TO CREATE STUNNING, EASY-TO-UNDERSTAND VISUALS TO HELP YOUR CLIENTS MAKE THEIR NEXT MOVE.**

**CRMLS APP**

**11:00AM - 12:00PM**

**ACCESS YOUR INFORMATION ANYTIME, ANYWHERE WITH THE CRMLS APP. SEARCH FOR LISTINGS, COMMUNICATE WITH AGENTS AND CLIENTS, AND VIEW PROPERTY INFORMATION WITH THE POWER OF CRMLS DATA ON YOUR MOBILE DEVICE. LEARN HOW TO SAVE TIME AND EFFORT BY EASILY SYNCHRONIZING YOUR CRMLS MATRIX CARTS AND FAVORITES BETWEEN YOUR COMPUTER AND MOBILE DEVICE. THIS CLASS WILL TAKE YOU THROUGH:**

> **INSTALLING THE APP AND SETTING UP YOUR ACCOUNT ACCESSING YOUR CONTACTS AND SAVED SEARCHES HOW TO COMMUNICATE WITH CLIENTS AND OTHER AGENTS HOW TO SEARCH FOR LISTINGS**

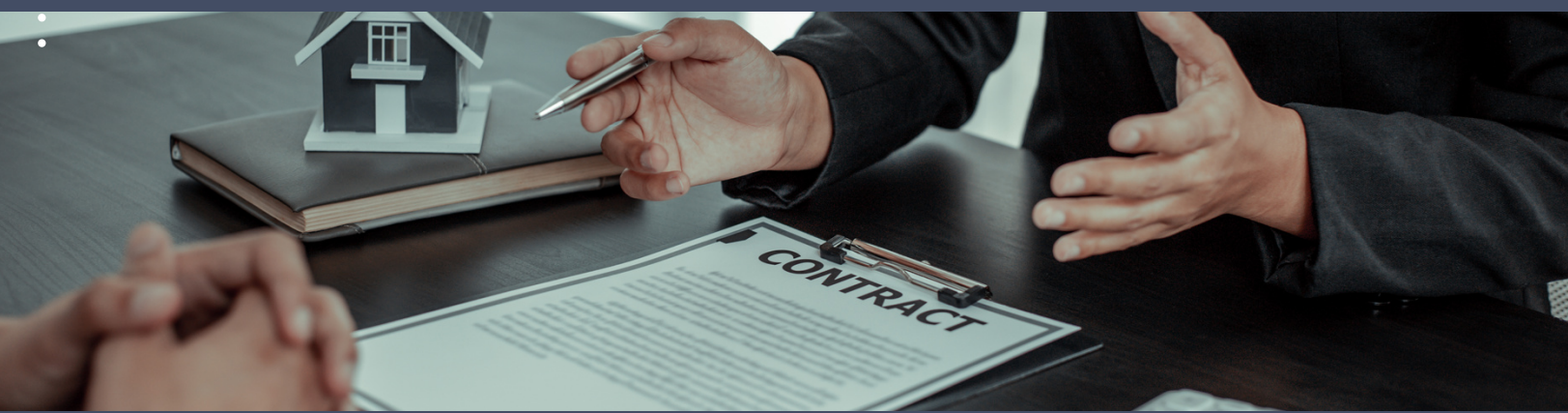

## Click Here to [Register](https://forms.office.com/pages/responsepage.aspx?id=91yh2KIyq0mJDrErsyJAW7fXPQFA3nNEqNEA47EVIChUM1NEOUxCUkRYNFVRN1BaWllPRlZLT1JNWi4u&web=1&wdLOR=cC5BDB729-FF10-4A26-A504-51B53B2E02DD) Now

**September 27th, 2023 9:00AM - 12:00PM**